## Package 'APtools'

September 21, 2018

Type Package

Title Average Positive Predictive Values (AP) for Binary Outcomes and Censored Event Times Version 6.8.8 Depends graphics, stats, utils, survival, cmprsk Author Hengrui Cai <hengruicai@gmail.com>, Yan Yuan <yyuan@ualberta.ca>, Qian Michelle Zhou <qz70@msstate.edu>, Bingying Li<dorisli1120@gmail.com> Maintainer Hengrui Cai <hengruicai@gmail.com>

Description We provide tools to estimate two prediction accuracy metrics, the average positive predictive values (AP) as well as the well-known AUC (the area under the receiver operator characteristic curve) for risk scores. The outcome of interest is either binary or censored event time. Note that for censored event time, our functions' estimates, the AP and the AUC, are time-dependent for pre-specified time interval(s). A function that compares the APs of two risk scores/markers is also included. Optional outputs include positive predictive values and true positive fractions at the specified marker cut-off values, and a plot of the time-dependent AP versus time (available for event time data).

License LGPL-3

Encoding UTF-8

LazyData true

NeedsCompilation no

Repository CRAN

Date/Publication 2018-09-21 04:40:09 UTC

### R topics documented:

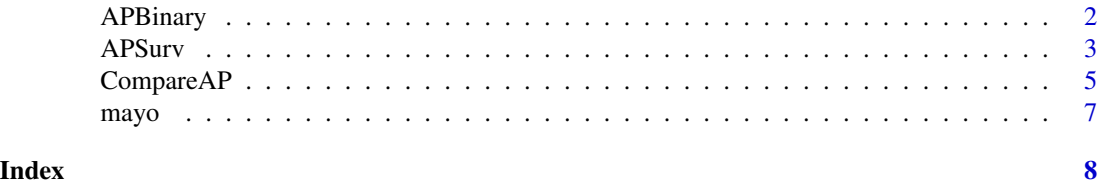

<span id="page-1-0"></span>

#### Description

This function calculates the estimates of the AP and AUC for binary outcomes as well as their confidence intervals using the perturbation or the nonparametric bootstrap resampling method.

#### Usage

APBinary(status, marker, cut.values = NULL, method = "none", alpha =  $0.95$ , B = 1000, weight = NULL)

#### Arguments

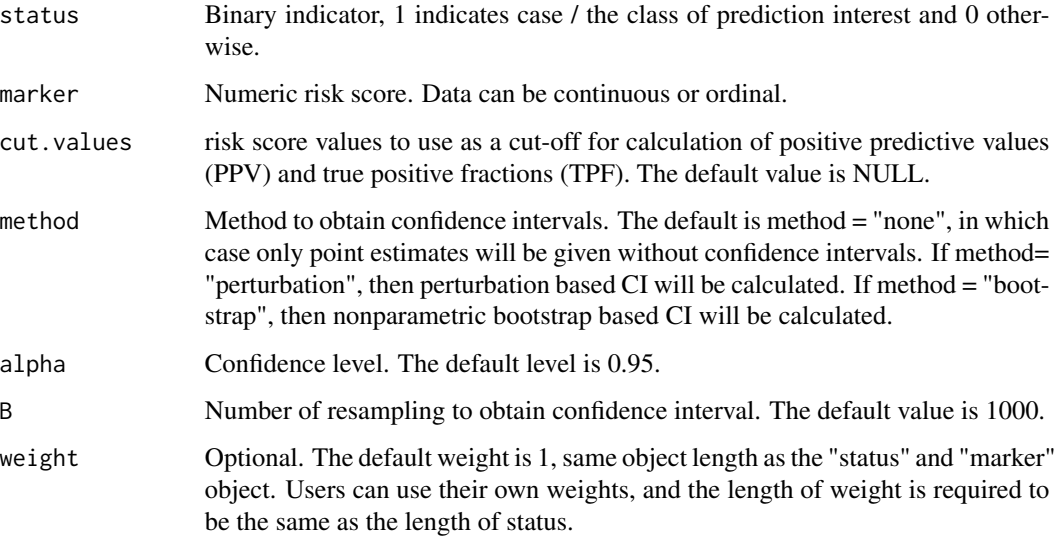

#### Value

an object of class "APBinary" which is a list with components:

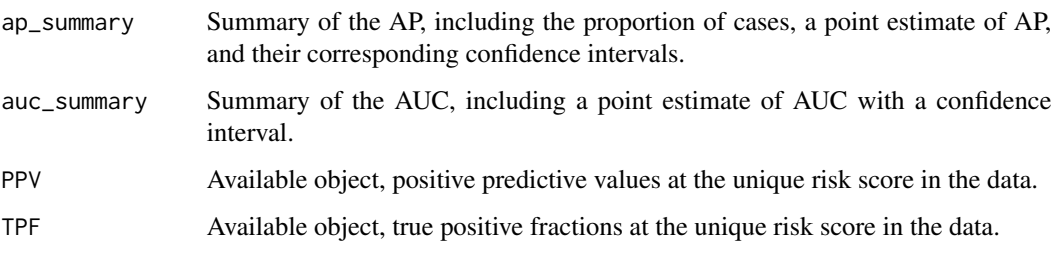

#### <span id="page-2-0"></span>APSurv 3

#### References

Yuan, Y., Su, W., and Zhu, M. (2015). Threshold-free measures for assessing the performance of medical screening tests. Frontiers in Public Health, 3.57.

Bingying Li (2015) Threshold-free Measure for Assessing the Performance of Risk Prediction with Censored Data, MSc. thesis, Simon Fraser University, Canada

#### Examples

```
status=c(rep(1,10),rep(0,1),rep(1,18),rep(0,11),rep(1,25),
rep(0,44),rep(1,85),rep(0,176))
marker=c(rep(7,11),rep(6,29),rep(5,69),rep(4,261))
cut.values=sort(unique(marker)[-1])
out1 <- APBinary(status,marker,cut.values)
out1
out2 <- APBinary(status,marker,method="perturbation",
alpha=0.90,B=1500)
out2
```
APSurv *Estimating the Time-dependent AP and AUC for Censored Time to Event Outcome Data.*

#### Description

This function calculates the estimates of the AP and AUC for censored time to event data as well as their confidence intervals using the perturbation or the nonparametric bootstrap resampling method. The estimation method is based on Yuan, Y., Zhou, Q. M., Li, B., Cai, H., Chow, E. J., Armstrong, G. T. (2018). A threshold-free summary index of prediction accuracy for censored time to event data. Statistics in medicine, 37(10), 1671-1681.

#### Usage

```
APSurv(stime, status, marker, t0.list, cut.values = NULL,
 method = "none", alpha = 0.95, B = 1000,
 weight = NULL, Plot = TRUE)
```
#### Arguments

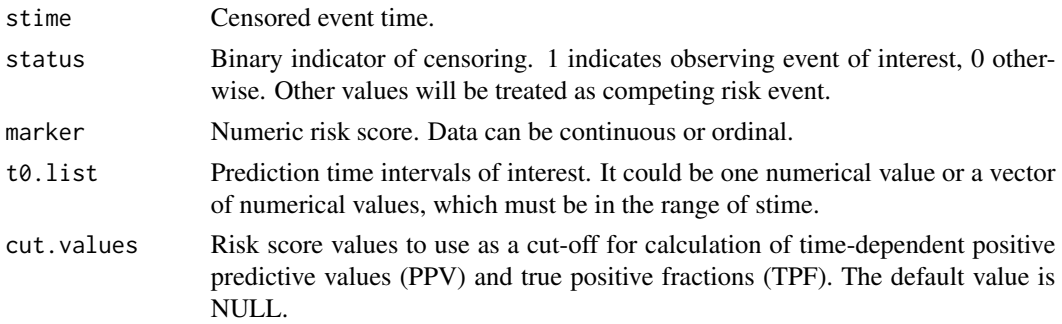

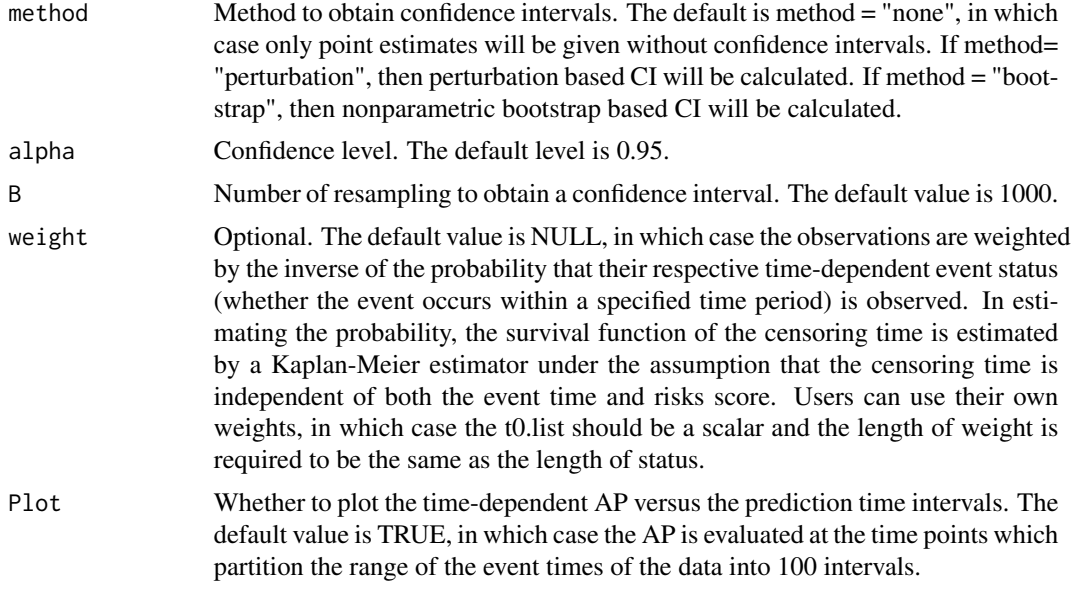

#### Value

An object of class "APsurv" which is a list with components:

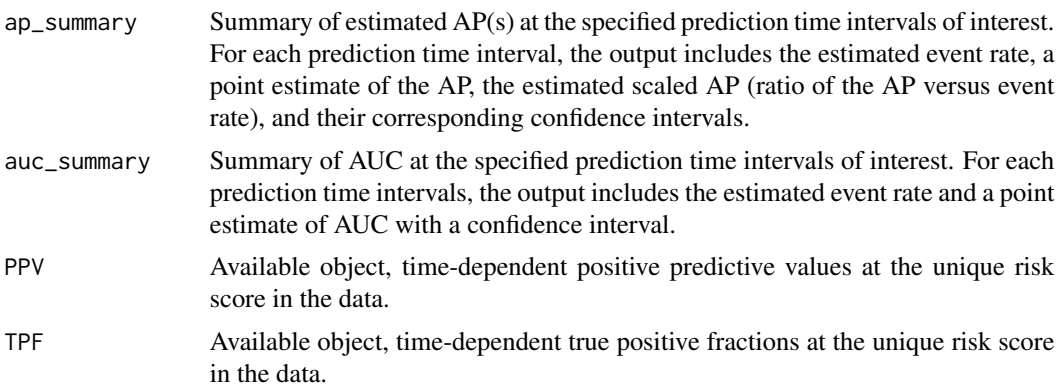

#### References

Yuan, Y., Zhou, Q. M., Li, B., Cai, H., Chow, E. J., Armstrong, G. T. (2018). A threshold-free summary index of prediction accuracy for censored time to event data. Statistics in medicine, 37(10), 1671-1681.

Bingying Li (2015) Threshold-free Measure for Assessing the Performance of Risk Prediction with Censored Data, MSc. thesis, Simon Fraser University, Canada

#### Examples

```
library(APtools)
data(mayo)
t0.list=seq(from=min(mayo[,1]),to=max(mayo[,1]),length.out=5)[-c(1,5)]
```
#### <span id="page-4-0"></span>CompareAP 5

```
cut.values=seq(min(mayo[,3]),max(mayo[,3]),length.out=10)[-10]
out <- APSurv(stime=mayo[,1],status=mayo[,2],marker=mayo[,3],
t0.list=t0.list,cut.values=cut.values,method='bootstrap',
alpha=0.90,B=500,weight=rep(1,nrow(mayo)),Plot=FALSE)
out
```
CompareAP *Comparison of two risk scores based on the differences and ratio of their APs.*

#### Description

This function estimates the difference between and the ratio of two APs in order to compare two markers for censored time to event data or binary data. The corresponding confidence intervals are provided.

#### Usage

```
CompareAP(status, marker1, marker2, stime = NULL,
  t0.list = NULL, method = "none", alpha = 0.95,
 B = 1000, weight = NULL, Plot = TRUE)
```
#### Arguments

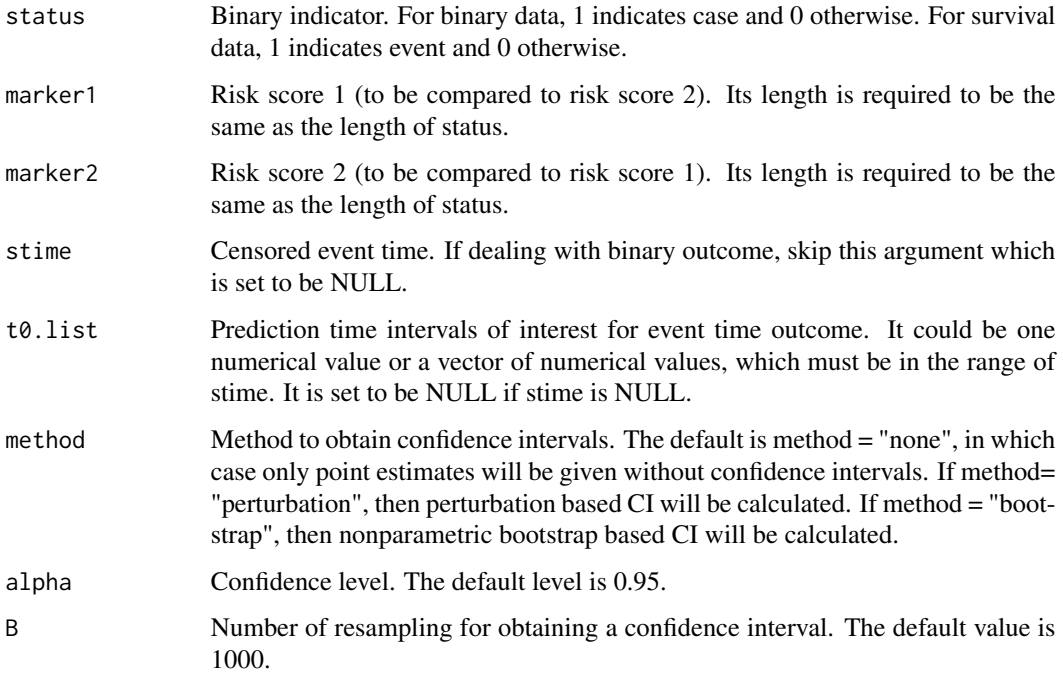

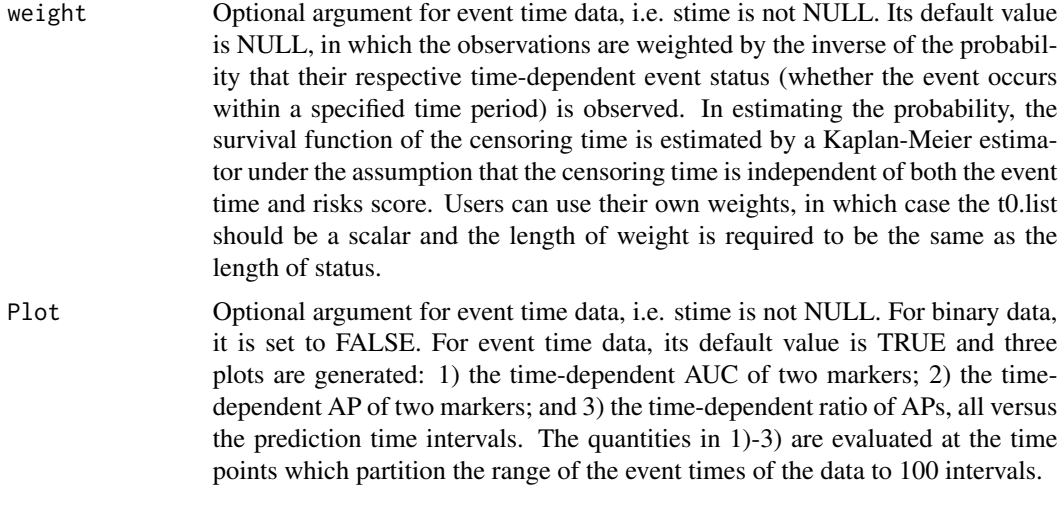

#### Value

```
dap_summary Summary of the APs of two markers and the differences (AP1-AP2) and their
                  ratio (AP1/AP2). For event time data, these quantities are estimated at the
                  specified prediction time intervals. The output includes the estimated event
                  rate/proportion of cases, point estimates of the APs of the two markers, point
                  estimates of the difference between and ratio of the two APs as well as their
                  respective confidence intervals.
```
#### References

Yuan, Y., Zhou, Q. M., Li, B., Cai, H., Chow, E. J., Armstrong, G. T. (2018). A threshold-free summary index of prediction accuracy for censored time to event data. Statistics in medicine, 37(10), 1671-1681.

Yuan, Y., Su, W., and Zhu, M. (2015). Threshold-free measures for assessing the performance of medical screening tests. Frontiers in Public Health, 3.57.

Bingying Li (2015) Threshold-free Measure for Assessing the Performance of Risk Prediction with Censored Data, MSc. thesis, Simon Fraser University, Canada

#### Examples

```
library(APtools)
status=c(rep(1,10),rep(0,1),rep(1,18),rep(0,11),rep(1,25),
rep(0,44),rep(1,85),rep(0,176))
marker1=c(rep(7,11),rep(6,29),rep(5,69),rep(4,261))
marker2=c(rep(7,17),rep(6,29),rep(5,70),rep(4,254))
out_binary <- CompareAP(status,marker1,marker2)
out_binary
data(mayo)
t0.list=seq(from=min(mayo[,1]),to=max(mayo[,1]),length.out=5)[-c(1,5)]
out_survival <- CompareAP(status=mayo[,2],marker1=mayo[,3],
marker2=mayo[,4],stime=mayo[,1],t0.list=t0.list,
method='bootstrap',alpha=0.90,B=500,
```
<span id="page-6-0"></span>mayo 7

```
weight=rep(1,nrow(mayo)),Plot=FALSE)
out_survival
```
mayo *Mayo Marker data*

#### Description

Two marker values with event time and censoring status for the subjects in Mayo PBC data

#### Format

A data frame with 312 observations and 4 variables: time (event time/censoring time), censor (censoring indicator), mayoscore4, mayoscore5. The two scores are derived from 4 and 5 covariates respectively.

#### Source

T Therneau, P Grambsch (2000) Modeling Survival Data: Extending the Cox Model *Springer-Verlag*, New York, ISBN: 0-387-98784-3.

#### References

Fleming T, Harrington D. (1991) Counting Processes and Survival Analysis *Wiley*, New York.

Heagerty, P.J., Zheng, Y. (2005) Survival Model Predictive Accuracy and ROC Curves *Biometrics*, 61,  $92 - 105$ 

# <span id="page-7-0"></span>Index

∗Topic survival

mayo, [7](#page-6-0)

APBinary, [2](#page-1-0) APSurv, [3](#page-2-0)

CompareAP, [5](#page-4-0)

mayo, [7](#page-6-0)